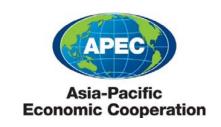

2019/SMEWG/WKSP/011

Session 3.2

### **Growing Enterprises with the Tariff Finder**

Submitted by: Singapore

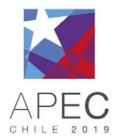

Capacity Building Workshop on APEC Micro, Small, and Medium Enterprises Marketplace Utilization Manila, Philippines 30-31 October 2019

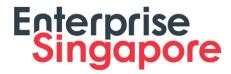

Growing Enterprises <sup>SG</sup>

# **Growing Enterprises**with the Tariff Finder

APEC MSMEs Marketplace Utilization Mr. TOH Boon Ho Deputy Director | Trade, FTA

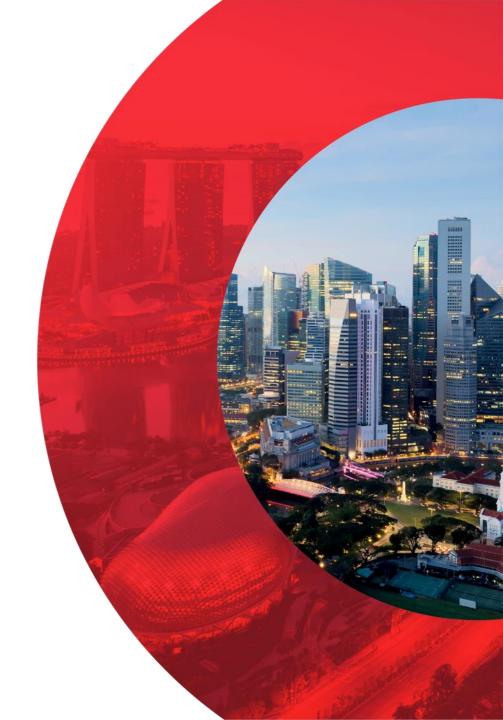

### Singapore's History as a Trading Nation can be Traced **Back to the 14th century**

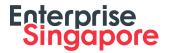

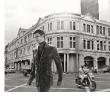

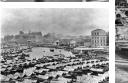

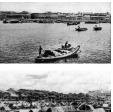

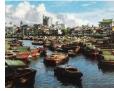

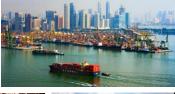

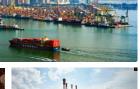

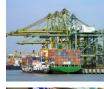

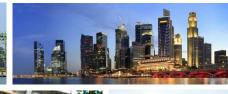

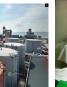

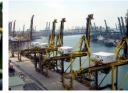

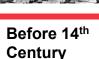

Located at the natural meeting point of sea routes at the tip of the Malay Peninsula, Singapore has had numerous visits from Chinese junks, Indian vessels. Arab dhows and Portuguese battleships to Buginese schooners.

### 14<sup>th</sup> Century

Singapore became part of the mighty Sri Vijayan empire and was known as Temasek ("Sea Town").

### 19<sup>th</sup> Century

Sir Stamford Raffles established Singapore as a trading station as the British saw the need for a strategic "halfway house" to refit, feed and protect the fleet of their growing empire, as well as to forestall any advances by the Dutch in the region.

The policy of free trade attracted merchants from all over Asia and from the US and Middle East.

The opening of the Seuz Canal in 1869 and the advent of the telegraph and steamship increased Singapore's importance as a centre for increased trade between East and West.

### 20<sup>th</sup> Century

In the 1970s, multi-million dollar investments by Exxon, BP, Mobil, Caltex and Singapore Petroleum Company resulted in Singapore becoming the world's 3rd largest refining centre after Houston and Rotterdam.

In the 1980s, Singapore became Asia's 3rd largest financial centre after Tokyo and Hong Kong.

Singapore was transformed into a global hub for oil refinery with Jurong Island created by merging seven smaller islands during the early 1990s.

### Present

Singapore is currently known as a leading hub for international trade. It is one of the world's major oil refining and distribution centres as well as the regional trading centre for agricommodities and metals.

## **Enterprise Singapore (ESG): Statutory Board of the Ministry of Trade & Industry**

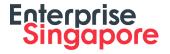

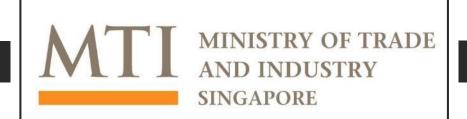

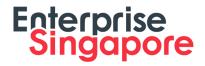

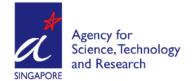

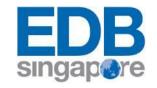

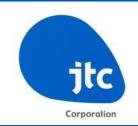

Grow stronger Singapore enterprises by building capabilities and accessing global opportunities, thereby creating good jobs for Singaporeans.

Foster world-class scientific research and nurturing scientific talent to develop a vibrant knowledge based Singapore Inward investment and overall development of the enterprise ecosystem in Singapore

Develop industrial infrastructure to catalyze the growth of new industries and transform existing enterprises

## Enterprise Singapore

KNOW YOUR EXPORT MARKETS WITH

## ENTERPRISE SINGAPORE'S TARIFF FINDER

www.enterprisesg.gov.sg/FTA

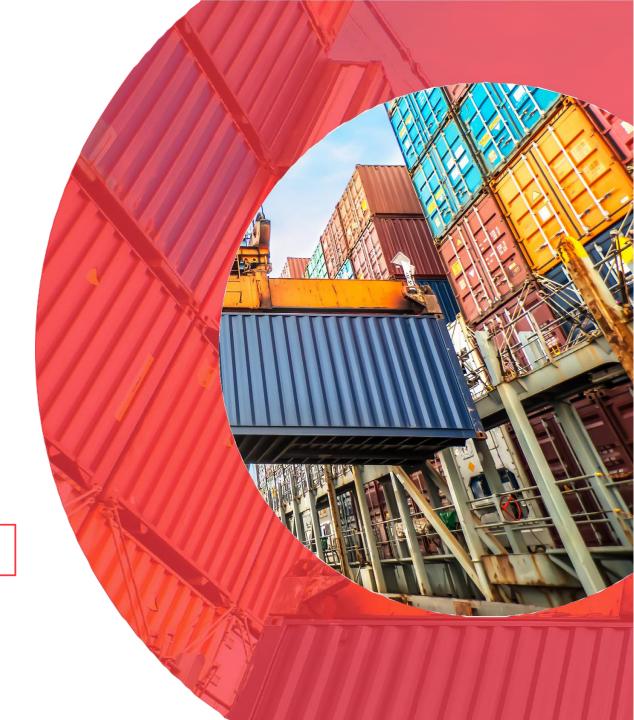

### **GOT AN EXPORT QUESTION?**

Use the Tariff Finder and get the answers you'll need for Tariff and Non-Tariff trade measures.

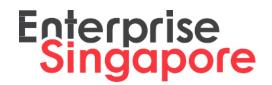

24/7 | SELF-SERVE

www.enterprisesg.gov.sg/FTA

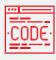

### **Nomenclatures**

Search for product's Harmonised System (HS) code.

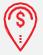

### **Tariffs and Taxes**

Check Customs duties, preferential Tariffs and Taxes applicable to a specific product, and to the destination economy.

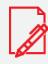

### **Rules of Origin**

Find the Rules of Origin to qualify for preferential tariffs under Free Trade Agreements.

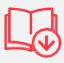

### **Import Formalities**

Find the import procedures and documents required for import into the destination economy.

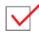

### Reduce disparity

in opinions on HS classification of products in destination economy and exporting economy.

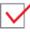

### Maximise benefits

from Free Trade Agreements.

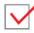

### Reduce scrutiny of

product origin status by destination economy's authorities.

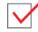

### Reduce delays in

verification checks by destination economy's authorities resulting in loss of preferential treatment.

### **Tariff Finder Overview**

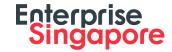

Complimentary online database for Singapore based companies

More than 122 destinations for Import Formalities, and more than 150 destinations for Tariffs.

Continuously updated

Covers Nomenclatures, Tariffs and Taxes, Rules of Origin, and Import Formalities

# Launched since 2017, the Tariff Finder was enhanced in 2019 with new features to improve user experience.

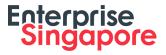

- 1. "Reports" section to save and store search results in PDF on the Tariff Finder portal
- 2. "Updates" section with a listing of all updates either by date or by economy
- 3. "Profile" page to update or change registered particulars

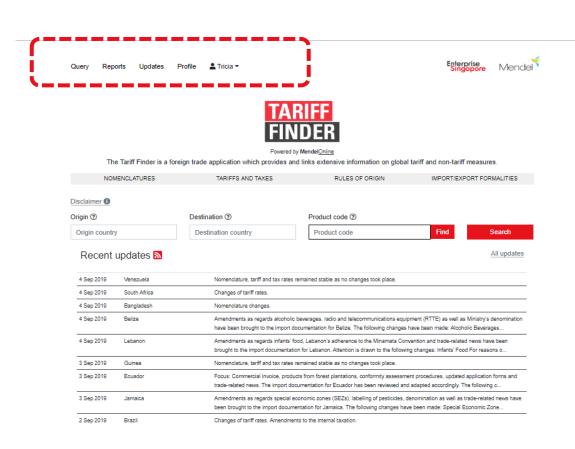

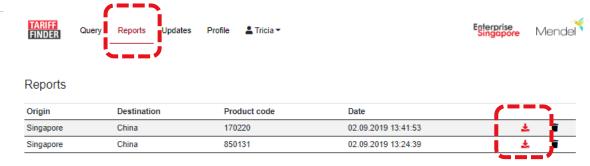

Mendel Verlag | A service provided by Mendel Verlag GmbH & Co. KG | Click for more details | Privacy Policy

## **Steps to utilise a Free Trade Agreement**

- 1. Identify applicable FTA(s)
  - 2. Determine correct local classification code of the good to check whether the code falls within the Tariff reduction and Elimination Schedules of applicable FTA(s)
    - 3. Determine whether the good can qualify as an Originating Good under the Rules of Origin criteria of the applicable FTA(s)
      - 4. Obtain a certified Preferential Certificate of Origin (PCO) from the approving authority in the exporting economy or selfcertify if an authorised PCO is not required
        - 5. Submit the certified PCO together with relevant import documents for goods clearance and to claim for preferential duty

## Singapore based companies, including MSMEs, use the Tariff Finder for assistance on Steps 1, 2 and 3.

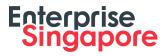

Access Link: enterprisesg.gov.sg/FTA

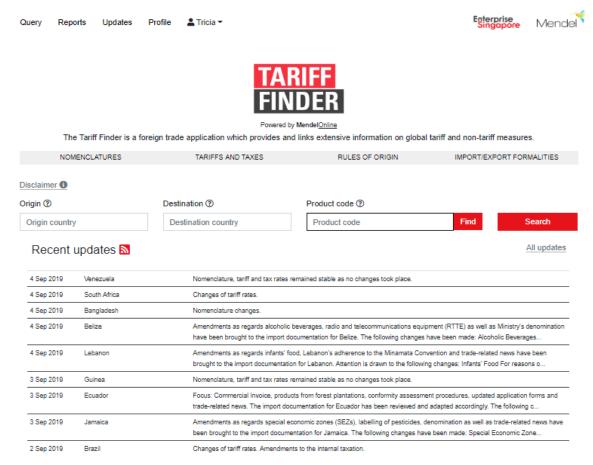

### Use the Tariff Finder to find:

- ✓ Product's HS Code
- Customs duties
- Other applicable taxes & charges
- ✓ Rules of Origin

Complimentary access to tariff and non-tariff information.

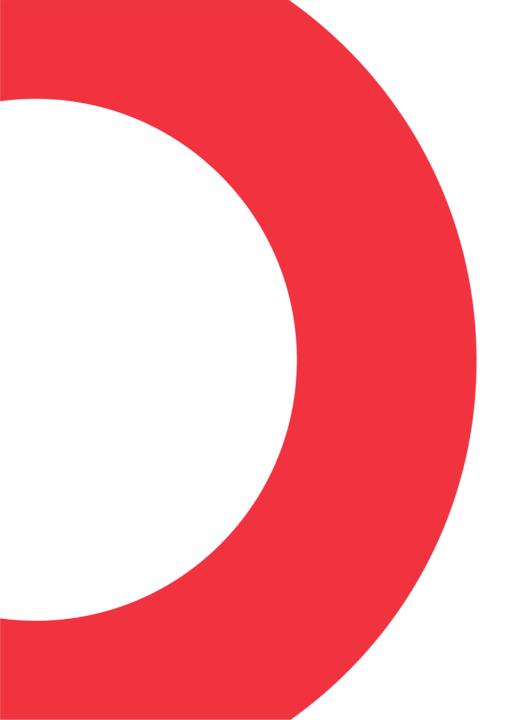

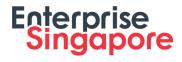

Growing Enterprises <sup>SO</sup>

## Registering for an account - for Singapore based companies.

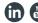

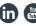

# Companies are encouraged to visit the Enterprise Singapore FTA website to access the Tariff Finder.

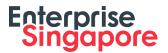

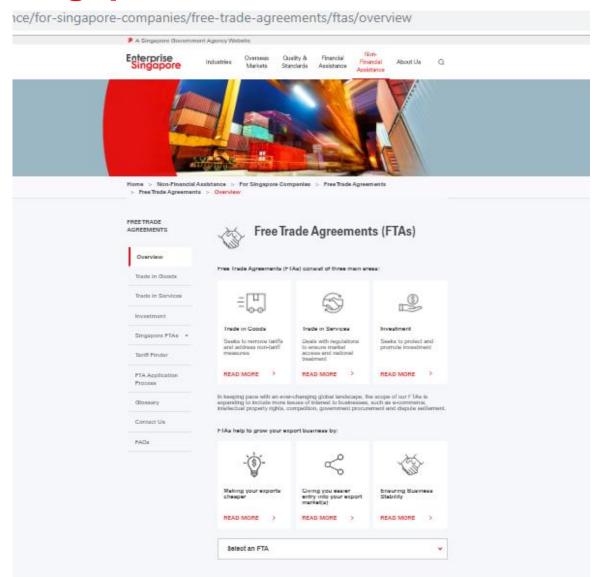

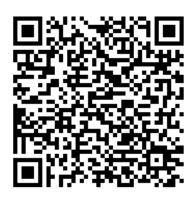

Scan the QR code with your mobile phone's camera to access Enterprise Singapore's FTA website.

## From the FTA website, navigate to the "Tariff Finder" page on the left panel.

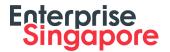

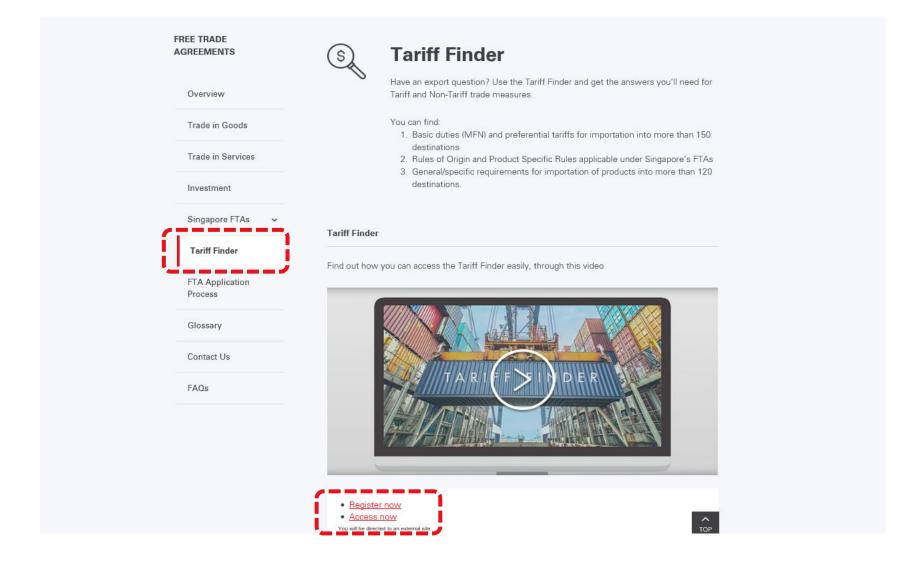

# Companies register for an account to use the Tariff Finder, using a corporate email address and the company's Unique Entity Number (UEN).

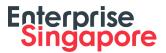

| Enterprise Mendel | TARIFF Query Reports               | Updates Profile       |
|-------------------|------------------------------------|-----------------------|
| TARIFF            | Address 230 Victoria Street #10-00 |                       |
| FINDER            | 250 Victoria Sileer #10-00         |                       |
|                   | Address 2                          |                       |
|                   | Bugis Junction Office Tower        |                       |
| First name        | Postal code                        |                       |
|                   | 188024                             |                       |
| Last name         | City                               |                       |
| Last name         | Singapore                          |                       |
|                   | Country                            |                       |
| E-mail            | Singapore                          |                       |
|                   | Phone                              |                       |
|                   | +6564334668                        |                       |
| Password          |                                    |                       |
|                   | Company structure Others           |                       |
| 0.5               |                                    |                       |
| Confirm password  | Industry classification Others     |                       |
|                   | Others                             |                       |
| « Back to login   | Unique Entity Number               |                       |
| a buon to rogin   | T01SS0028B                         |                       |
|                   |                                    | and Conditions of Men |
| Register          | Fields marked with a are required  | fields.               |
|                   |                                    |                       |

| FINDER Query Reports Opusies Frome Include                                                                                                    |       |
|----------------------------------------------------------------------------------------------------|-------|
| Address                                                                                                    | _     |
| 230 Victoria Street #10-00                                                                                                    | •     |
| Address 2                                                                                                    |       |
| Bugis Junction Office Tower                                                                                                    |       |
| Postal code                                                                                                    |       |
| 188024                                                                                                    |       |
| City                                                                                                    |       |
| Singapore                                                                                                    | •     |
| Country                                                                                                    |       |
| Singapore ▼                                                                                                    | •     |
| Phone                                                                                                    |       |
| +6564334668                                                                                                    | •     |
| Company structure                                                                                                    |       |
| Others ▼                                                                                                    | •     |
| Industry classification                                                                                                    |       |
| Others ▼                                                                                                    | ~     |
| Unique Entity Number                                                                                                    |       |
| T01SS0028B                                                                                                    | ~     |
| ₩ We hereby accept the Terms and Conditions of MendelOnline                                                                                                    |       |
|                                                                                                    | •     |
| Fields marked with a are required fields.                                                                                                    |       |
| Save                                                                                                    |       |
|                                                                                                    |       |
| Mendel Verlag   A service provided by Mendel Verlag GmbH & Co. KG   Click for more details   Privacy Perland   Privacy Perland   Privacy P | olicy |

### Once the account has been activated, users can log in to the Tariff Finder to start finding tariff and non-tariff information.

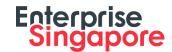

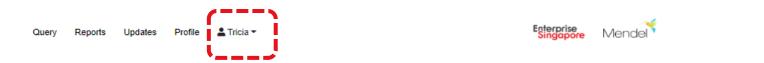

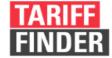

Powered by MendelOnline

The Tariff Finder is a foreign trade application which provides and links extensive information on global tariff and non-tariff measures.

| il-i           |              |                                                                                                    |                                                                                                    |               |        |  |  |  |
|----------------|--------------|----------------------------------------------------------------------------------------------------|----------------------------------------------------------------------------------------------------|---------------|--------|--|--|--|
| isclaimer 1    |              | Destination ①                                                                                                    | Product code ③                                                                                      |               |        |  |  |  |
| Origin country |              | Destination country                                                                                                    | Product code                                                                                        | Find Searc    | h      |  |  |  |
| Recent up      | pdates 🔝     |                                                                                                    |                                                                                                    | <u>All up</u> | odates |  |  |  |
| 4 Sep 2019     | Venezuela    | Nomenclature, tariff and tax rate                                                                                                    | s remained stable as no changes took place.                                                         |               |        |  |  |  |
| 4 Sep 2019     | South Africa | Changes of tariff rates.                                                                                                    |                                                                                                    |               |        |  |  |  |
| 4 Sep 2019     | Bangladesh   | Nomenclature changes.                                                                                                    |                                                                                                    |               |        |  |  |  |
| 4 Sep 2019     | Belize       | Amendments as regards alcoholic beverages, radio and telecommunications equipment (RTTE) as well as Ministry's denomination have been brought to the import documentation for Belize. The following changes have been made: Alcoholic Beverages  |                                                                                                    |               |        |  |  |  |
| 4 Sep 2019     | Lebanon      | •                                                                                                    | food, Lebanon's adherence to the Minamata Constion for Lebanon. Attention is drawn to the following |               |        |  |  |  |
| 3 Sep 2019     | Guinea       | Nomenclature, tariff and tax rates remained stable as no changes took place.                                                                                                    |                                                                                                    |               |        |  |  |  |
| 3 Sep 2019     | Ecuador      | Focus: Commercial Invoice, products from forest plantations, conformity assessment procedures, updated application forms and trade-related news. The import documentation for Ecuador has been reviewed and adapted accordingly. The following c |                                                                                                    |               |        |  |  |  |
| 3 Sep 2019     | Jamaica      | Amendments as regards special economic zones (SEZs), labelling of pesticides, denomination as well as trade-related news have been brought to the import documentation for Jamaica. The following changes have been made: Special Economic Zone  |                                                                                                    |               |        |  |  |  |
| 2 Sep 2019     | Brazil       | Changes of tariff rates. Amendr                                                                                                    | nents to the internal taxation.                                                                     |               |        |  |  |  |

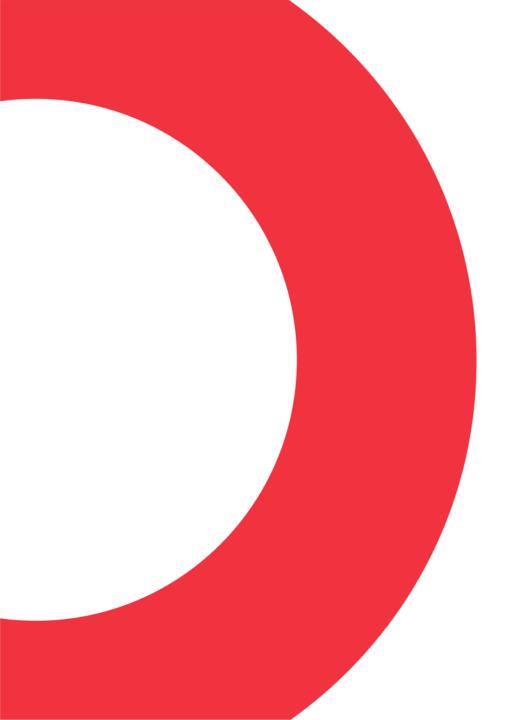

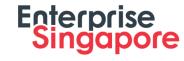

Growing Enterprises <sup>SO</sup>

# Using the Tariff Finder (Illustrated with the mobile responsive version)

# In this example, Singapore is the "Origin" and Indonesia is the "Destination". HS 1901.20.30 is the product.

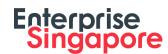

| ■ mendel-online.com                                                                                          |  |  |  |  |  |
|----------------------------------------------------------------------------------------------------|--|--|--|--|--|
| Query Reports Updates Profile                                                                                |  |  |  |  |  |
| ♣ Tricia <del>▼</del>                                                                                        |  |  |  |  |  |
| Enterprise<br>Singapore Mendel                                                                               |  |  |  |  |  |
| TARIFF FINDER Powered by MendelOnline                                                                        |  |  |  |  |  |
| • ——                                                                                                    |  |  |  |  |  |
| The Tariff Finder is a foreign trade application which<br>provides and links extensive information on global |  |  |  |  |  |
| tariff and non-tariff measures.                                                                              |  |  |  |  |  |
| NOMENCLATURES TARIFFS AND TAXES RULES OF ORIGIN IMPORT/EXPORT FORMALITIES                                    |  |  |  |  |  |
| Disclaimer 1                                                                                                 |  |  |  |  |  |
| Origin ②                                                                                                    |  |  |  |  |  |
| Origin country                                                                                               |  |  |  |  |  |
| Destination ②                                                                                                |  |  |  |  |  |
| Destination country                                                                                          |  |  |  |  |  |
| Product code ②                                                                                               |  |  |  |  |  |
| Product code Find                                                                                            |  |  |  |  |  |
|                                                                                                    |  |  |  |  |  |
| Search                                                                                                    |  |  |  |  |  |

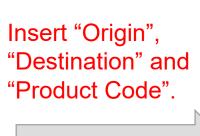

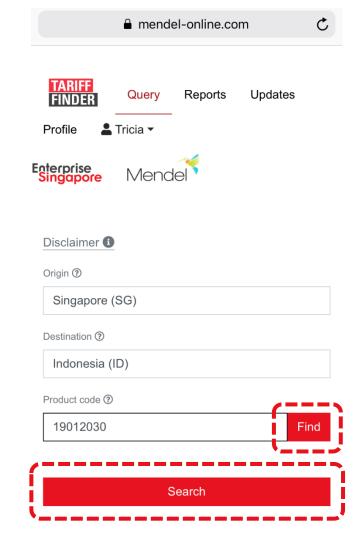

Once the parameters have been keyed in, click on "Search" or "Find" if you want to find your product code.

# Users can use either the "Classify product", "Tree view" or "Keyword search" option to select/find the specific product code.

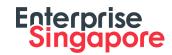

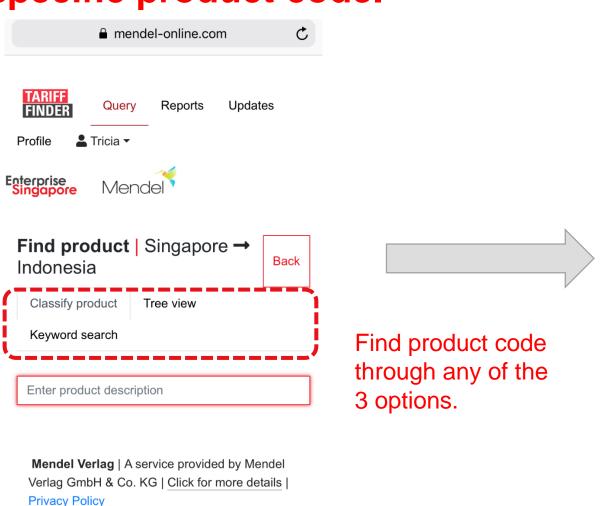

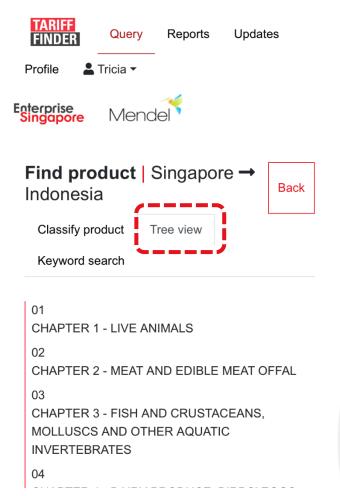

This example uses the "Tree view" option to view the entire HS nomenclature.

# Using the "Tree view" option, users can view the entire nomenclature to select the specific product code.

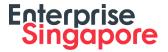

mendel-online.com

19

CHAPTER 19 - PREPARATIONS OF CEREALS, FLOUR, STARCH OR MILK; PASTRYCOOKS' PRODUCTS

#### 1901

Malt extract; food preparations of flour, groats, meal, starch or malt extract, not containing cocoa or containing less than 40 % by weight of cocoa calculated on a totally defatted basis, not elsewhere specified or included; food preparations of goods of headings 0401 to 0404, not containing cocoa or containing less than 5 % by weight of cocoa calculated on a totally defatted basis, not elsewhere specified or included:

#### 190110

- Preparations suitable for infants or young children, put up for retail sale:

#### 190120

- Mixes and doughs for the preparation of bakers' wares of heading 1905:

#### 19012010 💿

- - Of flour, groats, meal, starch or malt extract, not containing cocoa

#### 19012020 💿

- - Of flour, groats, meal, starch or malt extract, containing cocoa

### 19012030 💿

- - Other, not containing cocoa

Select the specific HS code from the nomenclature.

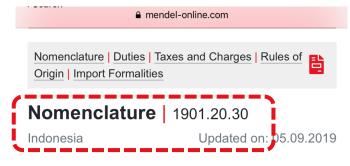

19

CHAPTER 19 - PREPARATIONS OF CEREALS, FLOUR, STARCH OR MILK; PASTRYCOOKS' PRODUCTS

### 1901

Malt extract; food preparations of flour, groats, meal, starch or malt extract, not containing cocoa or containing less than 40 % by weight of cocoa calculated on a totally defatted basis, not elsewhere specified or included; food preparations of goods of headings 0401 to 0404, not containing cocoa or containing less than 5 % by weight of cocoa calculated on a totally defatted basis, not elsewhere specified or included:

### 1901.20

 Mixes and doughs for the preparation of bakers' wares of heading 1905:

### 1901.20.30 💿

- - Other, not containing cocoa

The result page will contain 4 sections. The first is the "Nomenclature" section. This shows the description and HS code of the selected product.

## Scroll down on the page to view the "Duties" and "Taxes and Charges" section.

Scroll

down

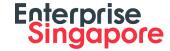

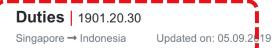

Singapore (ATIGA)

Singapore (GSTP)

Singapore (MFN) 5%

Further duty rates of Indonesia

More about preferential arrangements

### Taxes and Charges | 1901.20.30

Updated on: 05.09.2019

#### VAT

Value added tax

Value added tax (VAT) is levied at a rate of 10% of the duty paid value.

#### **ICT**

Income tax

Income tax is levied at a rate of 2.5% of the duty paid value for importers using the Import Identification Number (API). For importers not using API income tax is charged at a rate of 10% of the duty paid value.

The "Duties" section shows the MFN and the preferential rates of all implemented FTAs which Indonesia is a Party to.

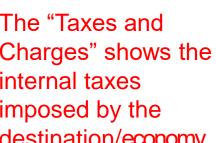

The "Taxes and Charges" shows the internal taxes imposed by the destination/economy.

Rules of Origin | 1901.20.30 Singapore (AANZFTA) → Indonesia

- Mixes and doughs for the preparation of bakers' wares of heading 1905

mendel-online.com

Basic rule:

Regional value content of not less than forty (40) per cent or A change from any other chapter

Singapore (ACFTA) → Indonesia

ex 01 to ex 97

The Rules of Origin do not contain a description of the product.

Basic rule:

Wholly produced or obtained in a Party

If not less than 40% of its content originates from any Party

If the total value of the materials, part or produce originating from outside of the territory of a Party (i.e. non-ACFTA) does not exceed 60% of the FOB value of the product so produced or obtained provided that the final process of the manufacture is performed within the territory of the Party

The "Rules of Origin" section shows the Rules of Origin criteria that needs be fulfilled to enjoy preferential tariff treatment offered under the FTAs Singapore is a Party to.

Note: Duties section shortened due to printscreen limitation.

Note: Rules of Origin section shortened due to printscreen limitation.

# Scroll further down on the page to view the "Rules of Origin" and "Import Formalities" sections.

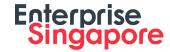

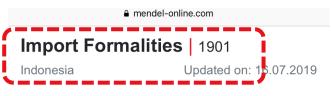

General requirements

Overview of Import Procedures

Manifest

**Customs Import Declaration** 

Commercial Invoice

Pro Forma Invoice

Packing List

Certificate of Non-Preferential Origin

**Proof of Preferential Origin** 

Air Waybill

Bill of Lading

Tax Payment Receipt (SSP)

Importer's Identification Number (API)

Trade Business Licence (SIUP)

Registration of the Importer

Specific requirements

Registration of Foodstuffs

Import Permit for Drugs and Food

Certificate of Analysis

Veterinary Health Certificate for Animal Products

Free Sale Certificate

Certificate of Good Manufacturing Practice

Supplementary documents

The "Import Formalities" section shows the documentations required and import procedures adopted by the destination/country.

### Information on the Tariff Finder is continuously updated

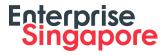

| Singapore → Mexico (CPTPP)              |                                                                                                    | CPTPP Legal Text "2D: Mexico Tariff Elimination Schedule" |               | <u>Tariff Finder</u> |                        |
|-----------------------------------------|----------------------------------------------------------------------------------------------------|-----------------------------------------------------------|---------------|----------------------|------------------------|
| HS Code                                 | <u>Description</u>                                                                                                    | Base Rate                                                 | <u>Year 2</u> | <u>MFN</u>           | Preferential<br>Tariff |
| 3908.10.05 (Staging Category B10)       | Polyamides or superpolyamides, excluding those of Tariff items 3908.10.01 through 3908.10.04, 3908.10.06, 3908.10.07 and 3908.10.08. | 10%                                                       | 8%            | 6%                   | 6%                     |
| 3903.90.04<br>(Staging<br>Category B10) | Thermoplastic elastomeric copolymers.                                                                                                | 7%                                                        | 5.6%          | 5%                   | 5%                     |

- The tariff nomenclature of Mexico is still based on the HS 2012. However, the Mexican 8-digit nomenclature as well as the MFN rates are subject to amendments over time.
- In the examples above, the current MFN rate is the same as the Preferential Tariff rate. Such updated information could be derived from the Tariff Finder.

# A Tariff Finder instruction video was created to help users understand how they can use the tool to find tariff and non-tariff information with just a few clicks.

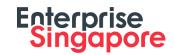

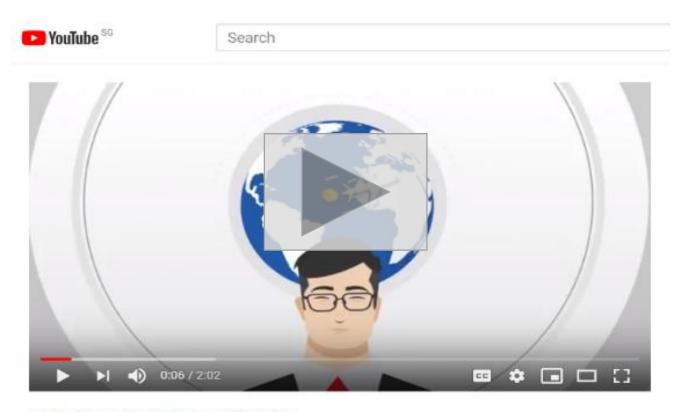

Enterprise Singapore: Tariff Finder

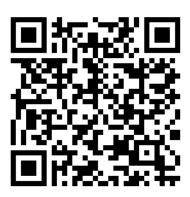

Scan the QR code with your mobile phone's camera to watch the video.

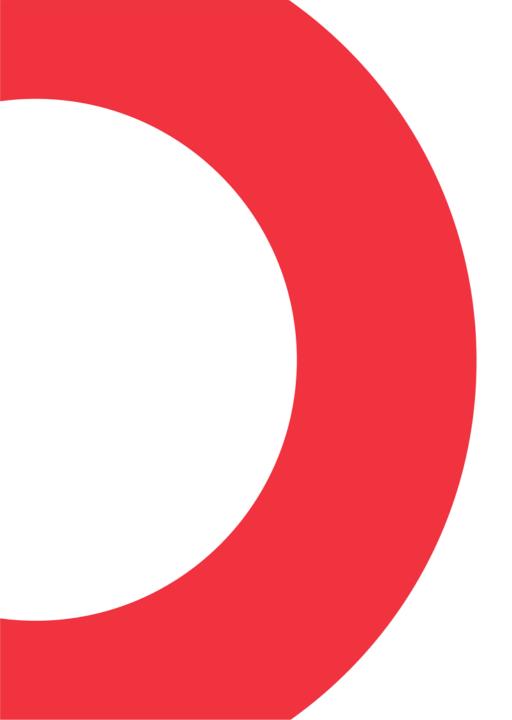

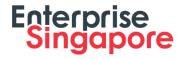

Growing **Enterprises** <sup>SG</sup>

## A few highlights | Reaching out to MSMEs

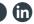

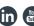

## FTA Symposium | Shangri-La Hotel Singapore 23 October 2019

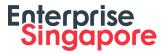

Co-organized by Singapore Business Federation, Ministry of Trade & Industry, and Enterprise Singapore, to commemorate 20 years of FTA strategy, the FTA Symposium brought together business leaders, entrepreneurs, and government officials from various sectors to explore the diverse opportunities that FTAs can benefit the business community.

The Tariff Finder was also featured as a tool that supports MSMEs with their internationalization plans.

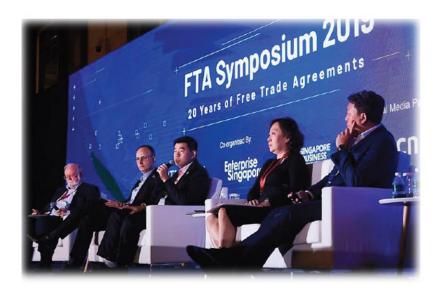

Source: The Straits Times

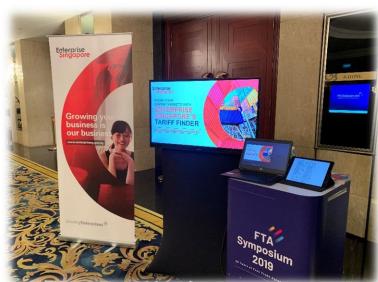

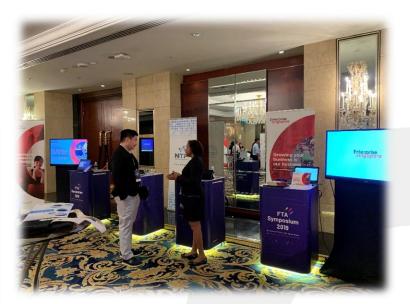

# Singapore Business Federation has set up a dedicated FTA Education & Outreach arm in 2019 to help Singapore businesses including MSMEs.

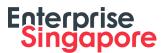

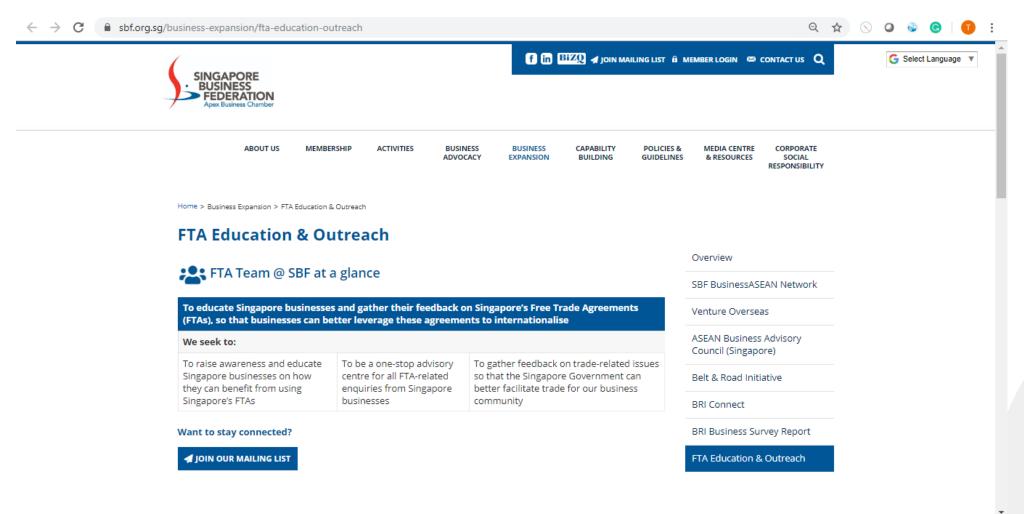

## Initiatives to help firms utilise free trade pacts

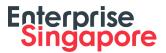

### TARIFF FINDER

Free online database for companies to calculate savings on duties through free trade agreements (FTAs) and review trade rules of export partners. It will be available on the Networked Trade Platform by the year end. The platform brings together different government certification services required for trading in and out of Singapore.

### **OUTREACH SESSIONS**

These help companies understand how to enjoy FTA benefits. The Singapore Business Federation (SBF) has launched an FTA education and outreach arm, to provide more targeted advisory services to businesses.

### 1-TO-1 CONSULTATIONS WITH ENTERPRISE SINGAPORE, SBF

Customised advisory services for firms as they venture abroad.

### **FTA COURSES**

These online and offline courses can help businesses better understand FTAs and develop stronger strategies. The International Chamber of Commerce Academy offers a certified online course on FTA regulations.

### **PUBLIC CONSULTATIONS**

These aim to gather trade-related feedback for the Government's negotiation and review of FTAs.

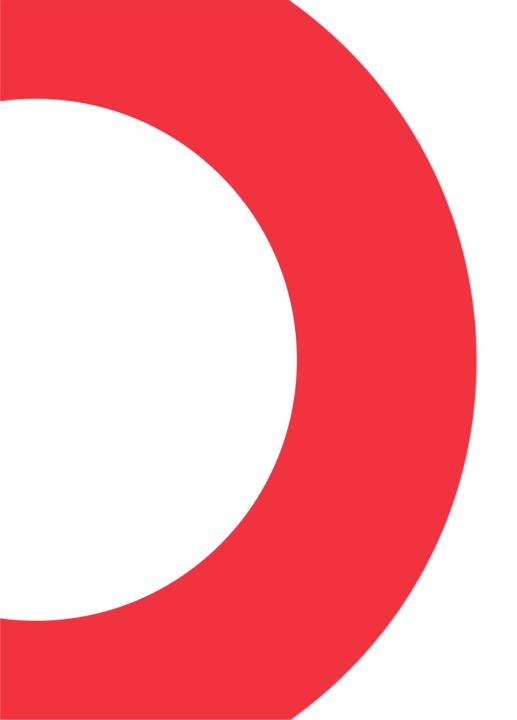

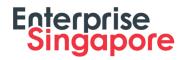

Growing Enterprises <sup>(SG)</sup>

**Q & A** 

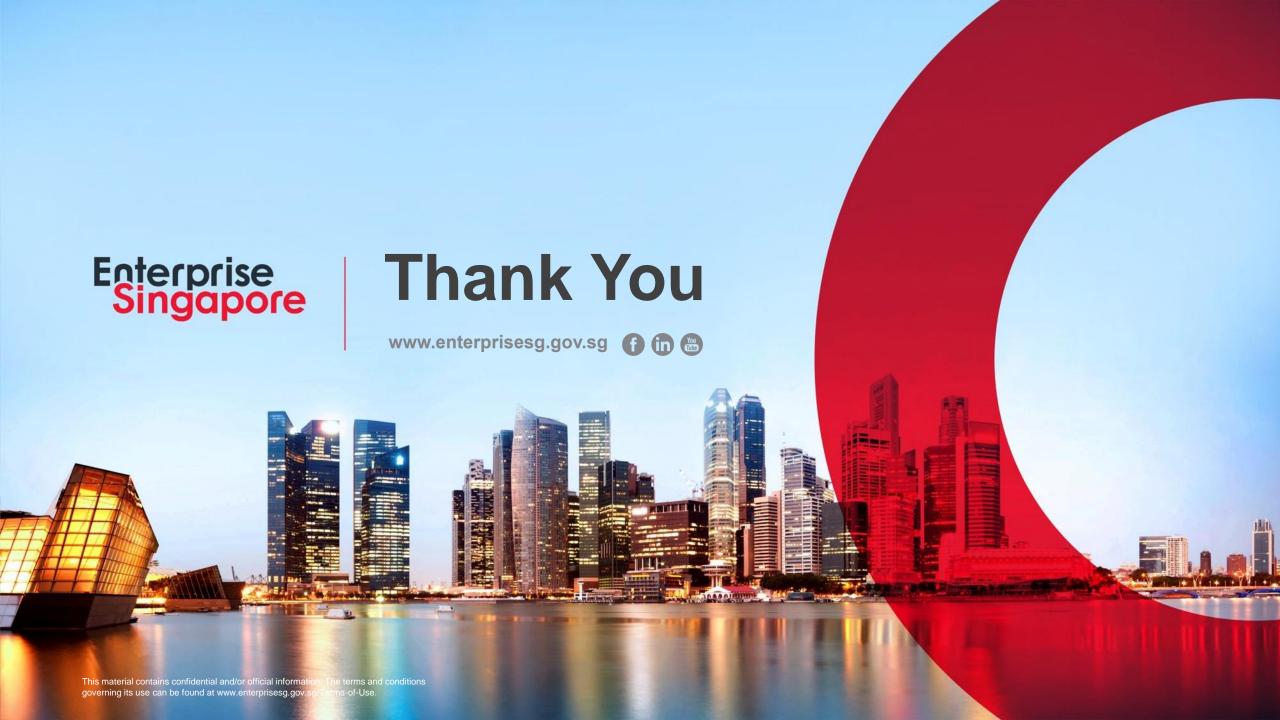